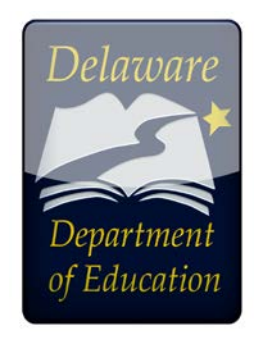

## **ASQ Updates from the Office of Early Learning**

## **November 2019**

## **Time is Running Out!**

By now, you should have your new ASQ accounts along with the links to your school district and Birth to Three. **All school districts** have ASQ links set up at this time. Please contact Jamie Walko at [jwalkodel@gmail.com](mailto:jwalkodel@gmail.com) if you did not receive your email with the links or an email from donotreplybrookes.com to set up your password for Birth to Three and your school district. It is possible that your email address on file is incorrect.

**Remember, you will no longer have access to your original ASQ accounts after Jan. 1, 2020**. Please run reports and keep hard copies of any information you feel you may need in the future. If you need information after Jan. 1, 2020 from your old ASQ portal, please contact Jamie Walko for information that you may need.

One of the major challenges that has occurred is that families are using the incorrect screening link.

## • **Families with children aged birth to 35 months of age must use the Birth to Three Link.**

When parents use the incorrect link, all of these screenings must be manually transferred to the correct school district. This very labor-intensive process takes time. In turn, this delays your program receiving the results and children being referred for evaluations if needed.

Also, please remind families to note the **specific** name of the preschool their child attends. There are many programs with very similar names and multiple locations. This is one of the questions in the child profile. You will not receive the screening information unless we know the child attends your program.

It will take up to 2 weeks for the school districts to review your screenings and place them into your "classroom". Please be patient, the information will appear.

Thank you for your patience as we work through this new process. I believe it will ultimately improve our ability to meet the needs of our children and families.